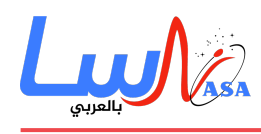

# **مصفوفة محاكاة العالم: نماذج الجسيمات**

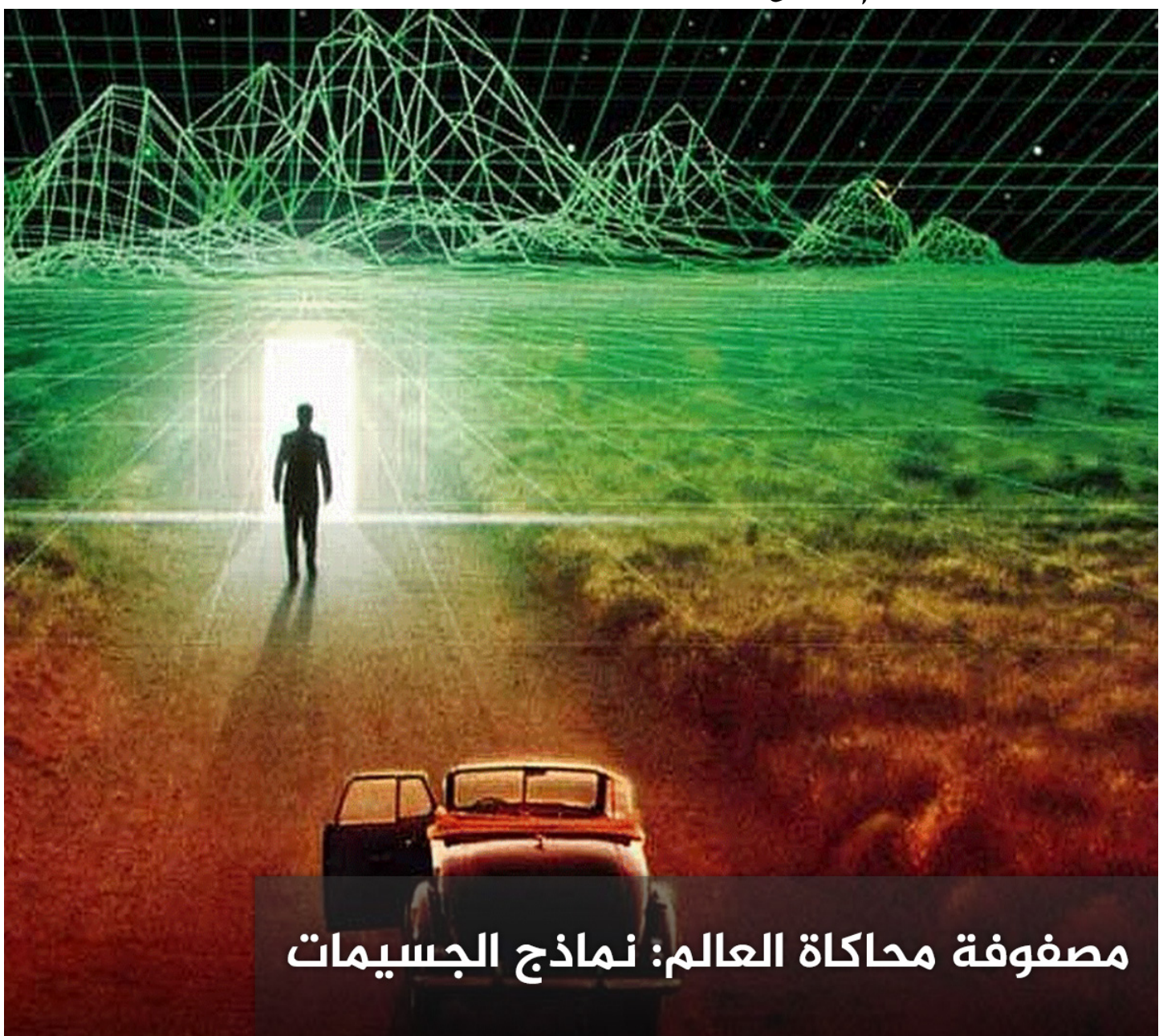

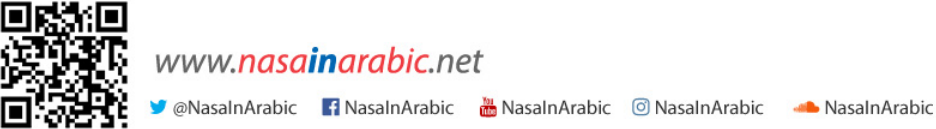

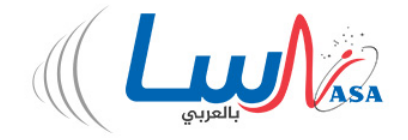

**يشل بناء النماذج جوهر العديد من مجالات البحوث العلمية والهندسية. والنموذج أساسا، هو تمثيل لنظام معقّد تم تبسيطه بطرق** مختلفة للمساعدة في فهم سلوكه. فمهندس الطيران مثلا، قد يبني نموذجاً مادياً مصغراً لطائرة مقاتلة لاختبارها في نفق الرياح.

ف العصر الراهن، يتم تنفيذ غالبية النماذج بواسطة أجهزة المبيوتر ‐تشغيل النماذج الرياضية بمعدلات عالية جداً من الحسابات! فمثلا إنّ النموذج الحاسوبيّ لتدفّق الهواء فوق جناحٍ فوق صوتي **supersonic** متطورٌ بشكل لا يصدق! ولكنّه قائم على المبادئ الأساسية لتصميم البرامج والمحاكاة. في هذه المقالة سوف نلقي نظرة على كيفيّة برمجة النماذج الحاسوبيّة البسيطة لدراسة بعض النظم الطبيعية الشيّقة للغاية، وكذلك التركيز على كيفية استخدام عدد قليل من العلماء لنماذج مماثلة فى أهمّ البحوث الخاصة بهم.

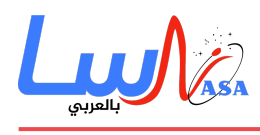

**لنبدأ** 

إليكم المقدّمة العمليّة للنّمذجة الرياضيّة والمحاكاة الحاسوبية، ولكنها لن تنطوي على درس متعمق في البرمجةِ نفسها. لا تقلق إذا لم يسبق لك النظر إلى صيغة برمجية من قبل، فبإمكانك مشاهدة جميع عمليات المحاكاة كفيديوهاتٍ بصيغة جافا في هذا الموقع. أما إذا كنت تملك فكرة عن البرمجة الحاسوبية فلربما ترغب فى تحميل كافة التعليمات البرمجية المستخدمة فى هذه المادة وتعديلها بهدف تحسينها أو تكييفها بما يناسبك.

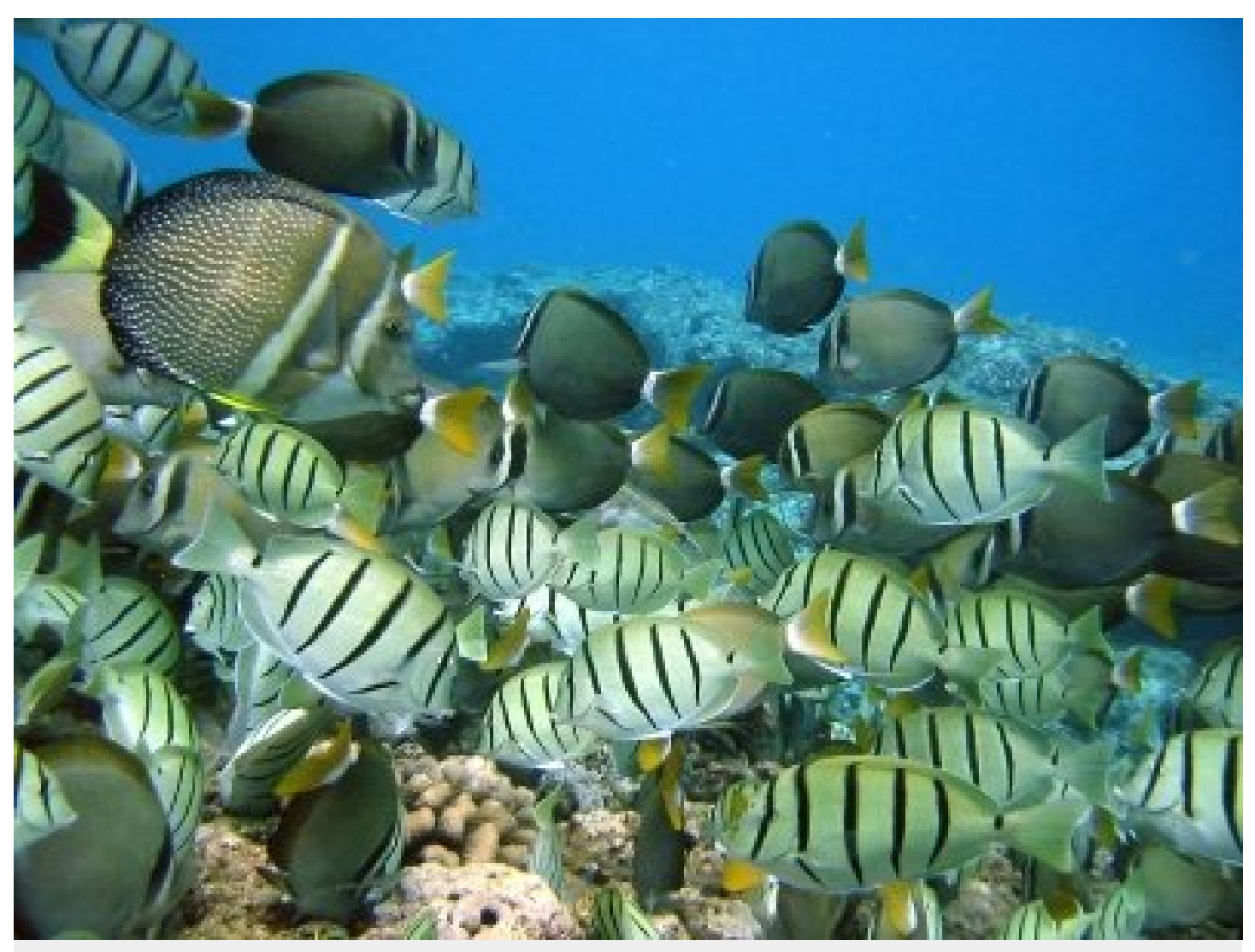

إل أي الطرق هم ذاهبون؟ اكتشف كيفية محاكاة سلوك الأسماك.

تسمى "البرمجيات المستخدمة لكتابة هذه المحاكاة وإنتاج الرسوم المتحركة" بالمعالجة **Processing**، وتتوفر للتحميل مجانا على أجهزة الحاسوب الشخصية وإصدارات ماك. صدرت المعالجة بالتعاون بين الفنانين وعلماء المبيوتر، ومن السهل عليك التقاطها والبدء فى استخدامها بنفسك. يمكنك إلقاء نظرة على الصفحة الرئيسية للاطلاع على قائمة بجميع المشاريع المختلفة التي استخدمت المعالجة ف جميع أنحاء العالم.

وجوهر بناء نموذج جيد هو التفكير فى أفضل طريقة لتبسيط مشكلة معقدة، باستخلاص الملامح الأساسية للنظام وترك أي شئء قد يربك تحليل سلوك النموذج. على سبيل المثال، نموذج بسيط لمسار رصاصة أُطلقت من بندقية، من الواضح أن تأثير الجاذبية يجب أن يؤخذ

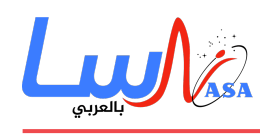

في الحسبان، ولكن يمكنك تجاهل الآثار الطفيفة لمقاومة الهواء بأمان.

فمقاومة الهواء في هذه الحالة تسمى تأثيرا من الدرجة الثانية. عند نمذجة نظام مختلف، كقوة الرفع التي ينتجها جناح طائرة مثلاً، لا يمكنك تجاهل تأثير الهواء ولكن يمكن استبعاد عوامل أخرى. تكمن المهارة في قدرتك على التوازن، بين الحفاظ على بساطة النموذج حتى يتسنى لك فهم سلوكه والتأثير الذي يحدثه تغيير أحد المدخلات على استجابة النظام بأكمله، بدون الاستغناء عن الكثير من المدخلات التي قد تكون هامة وحتى لا يسفر عن نتائج لا معنى لها.

تُعرف جميع الأمثلة الواردة في هذه المقالة باسم نماذج الجسيمات – حيث تعتمد حركة النقاط الفردية في جميع أنحاء الفضاء على قواعد مختلفة

## **جزيئات الغاز ف صندوق**

سوف نستخدم لنموذجنا الأول محاكاةً فيزيائية بسيطة جداً لجزيئات الغاز المحتجزة في صندوق. ولإبقاء الأمور بسيطة ولطيفة فسوف ننظر في بُعدين فقط –حيث تقتصر الجسيمات على سطحٍ مربع. إنّ قوانين الفيزياء في هذه الحالة سهلةٌ– ما زال كل جسيم في خط مستقيم بنفس الاتجاه والسرعة التي بدأ بها، ما لم يضرب أحدها جدران المربع. وفي هذه الحالة، يرتد الجزيء، ويغير اتجاهه وفقا لذلك، ولكن سرعته لا تتغير.

كأيّ فيلم، تتألّف الرسومُ المتحركة في هذا المقال من سلسلة من الإطارات التي دُمجت معاً لتشكيل انطباع بوجود حركة مستمرة. تتلخص وظيفة البرنامج فى حساب موقع واتجاه وسرعة كل جسيم فى كل نقطة زمنية، بناء على معلومات النقطة السابقة.

جميع الأمثلة في هذه المقالة تخزن بيانات كل نقطة زمنية على شكل مصفوفة. في كل صف منها المعلومات اللازمة عن الجسيمات المختلفة. ففي مثال الغاز، يتم وصف حالة كل جسيم بأربعة أرقام. يعطي اثنين منها إحداثيات الموقع (**x,y**) على سطح المربع. ويصف الرقمين الآخرين السرعة التي يتحرك بها الجسيم على محوري الإحداثيات.

يسم أحدهما دلتا **X** والآخر دلتا **Y**) بمعن" تغير السرعة عل المحور **x** "و "تغير السرعة عل المحور **y** ("ويحددان معا سرعة الجسيم. وهكذا فإن المصفوفة تمتلك في هذه الحالة أربعة أعمدة وما يكفي من الصفوف لجميع الجسيمات. وبعد كل نقطة زمنية من المحاكاة يتم تحديث إحداثيات الموقع (**y** ،**x** (لل جسيم تبعا لسرعته.

إنّ هيكل البرنامج المكتوب لنمذجة هذه العملية بسيط أيضا. اطلع على [التعليمات البرمجية](https://plus.maths.org/issue42/features/dartnell/Gas_molecules.pde) وانظر ما إذا كان باستطاعتك الوصول إلى الخلاصة العامة لكيفية عمله على الأقل.

إنّ أول شيء يجب القيام به هو تحديد أهم معالم النموذج، مثل عدد الجزيئات، والمصفوفة التي ستخزن معلومات الموقع والسرعة لكل جسيم.

فيما يلى، تتطلب المعالجة إعداد المحاكاةِ في شروطٍ معينة كحجم العالم، الذي هو مربع في هذه الحالة، ومعدل الإطار للرسوم المتحركة. وبعد ذلك تبدأ المحاكاة. حينها نملأ المصفوفة بالمعلومات اللازمة عن نقطة الانطلاق والسرعة لل جسيم بدوره. وف هذه الحالة اخترنا بعثرة الجسيمات عشوائيا. بعد ذلك، لدينا بعض التعليمات البرمجية التي ترسم الوضع الحالي للنظام، مع خلفية بلون الفيروز ودائرة حمراء تعبر عن موضع كل جسيم.

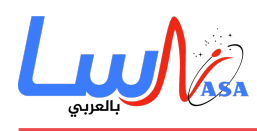

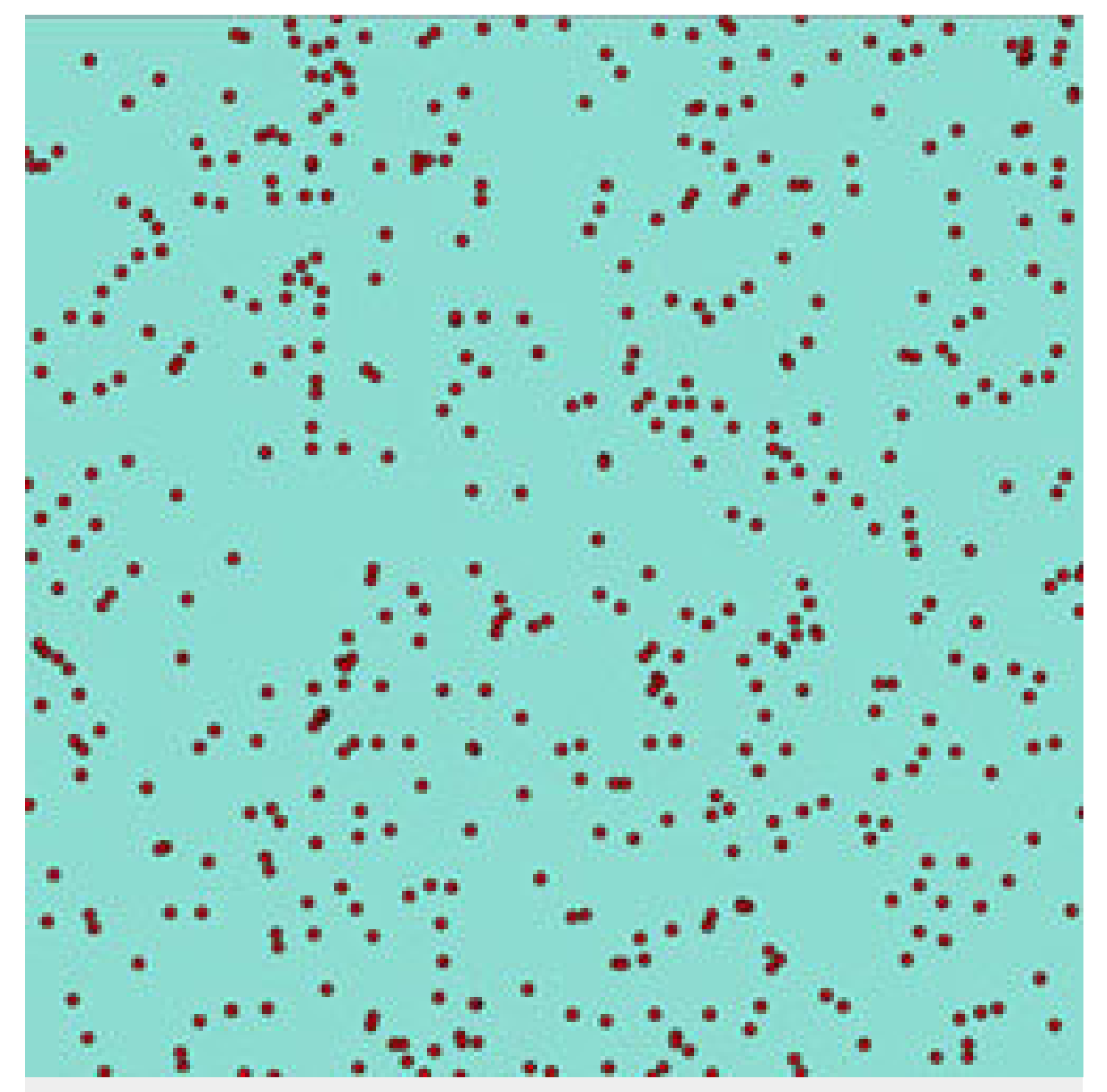

نموذج لجزيئات الغاز في صندوق.

وأخيراً، يأتي دور الحديث عن وظيفة التحديث والتي تعد جوهر المحاكاة. ففي كل نقطة زمنية محددة، تتناول هذه الوظيفة كل جسيم في المصفوفة بدوره، وتحسب ما إذا كانت سرعته ستجعله يعبر خارج حدود المربع أثناء هذه النقطة. فإذا كان ذلك، سيتم تغيير سرعة الجسيم وسيرتد عن جدار المربع. خلاف ذلك، سيتحرك الجسيم إل الأمام بالمقدار الذي يحدده شعاع السرعة (دلتا **X**، دلتا **Y**(. وهذا، لل جسيم الآن موضع جديد، ولربما شعاع سرعة جديد أيضا، وبهذه القيم الجديدة تُحدّث المصفوفة.

صُمّم البرنامج بالكامل كى يعمل فى حلقة مستمرة، ولذلك فإن النظام سيعمل من جديد بعد تحديث الجسيمات، ثم ستحدّث الجسيمات مرة أخرى، وهكذا حتى توقف البرنامج بنفسك. وهذا يحدث بسرعة على أجهزة الحاسوب الحديثة والسريعة إذ تتدفق الصور معا بسلاسة

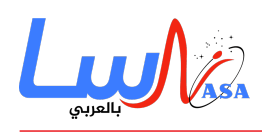

كرسوم متحركة لجزيئات الغاز. يفتح رابط الصورة التالية نسخة جافا لهذا البرنامج، ولذلك يمكنك أن تراها تعمل حتى لو لم تثبت برنامج المعالجة **software Processing**. [نموذج لجزيئات الغاز ف صندوق.](https://plus.maths.org/content/os/issue42/features/dartnell/gas_index)

ستلاحظ وجود مشكلتين رئيسيتين مع هذا النموذج المفرط في البساطة.

- أولاً، يستخدم البرنامج قيم الأعداد الصحيحة فقط لدلتا X ودلتا Y. وهذا يعنى أنّ الاتجاهات التى يمكن أن تتحرك فيها الجسيمات محدودة. يمكن رؤية بعض الجسيمات تتحرك أفقياً أو عمودياً تماما، كما أنها ترتد مباشرة ذهابا وإيابا بين الجانبين.
- ثانيا لا يتضمن هذا القانون التفاعل بين الجزيئات ‐إنها لا تتصادم مع بعضها البعض ولنها ترتد ببساطة داخل الصندوق بطريقة سهلة التوقع. تلتقى كل الجزيئات دورياً مرة أخرى فى مجموعة ضيقة فى الوسط قبل أن تتفرق مرة أخرى كما فى البداية. بالطبع هذا لا يحدث مع جزيئات الهواء في الغرفة التي تجلس فيها∟ ففي الواقع، تتصادم جزيئات الهواء مع بعضها باستمرار لتنتج حركة لا يمكن توقعها.

إذا كنت تعلم قليلاً عن البرمجة، فقد ترغب في ذلك المثال البسيط كنقطة الانطلاق الخاصة بك وجعله أكثر تعقيدا وواقعية. هنالك بعض النصائح عن كيفية القيام بذلك في نهاية [ملف البرنامج](https://plus.maths.org/issue42/features/dartnell/Gas_molecules.pde) . سننتقل الآن إلى مثال آخر لنمذجة الحركة، بوجود بعض القواعد الأكثر تعقيدا التي تحكم كيفية تفاعل الجزيئات مع بعضها البعض.

#### **تحليق الطيور**

سنقوم بنمذجة سرب من الطيور. في هذا النظام لا يتحرك كل جسيم (طير) بشكل مستقل تماما كالمثال الأول، ولكنه يستجيب لحركة الطيور الأخرى. وسنستخدم نفس المعايير البنيوية كما في برنامج الغاز.

أولا، تحديد المتغيرات **parameters** وضبط حجم العالم، وتهيئة المواضع والسرعات الابتدائية لجميع الجسيمات، وضبط الوظائف الت تعرض الحالة الآنية للنظام كي يعمل في حلقة مستمرة ومن ثم إعداد القواعد التي تحسب كيفية تغير النظام خلال الخطوة الزمنية التالية.

أردنا فى المثال الأول محاكاة حركة الجسيمات المحاصرة في مكان مغلق. نهتم في هذه المرة، بكيفية تحليق الطيور في العراء. لا نريد لهذا العالم أيّ حواف لأنّ المحاكاة لن تتصرف بشكل صحيح حول هذه الميزات المفترضة. ولذلك فسنستخدم خدعة شائعة فى النمذجة لتحديد فضاء العالم، فإذا انتقلت الجسيمات إلى الجانب الأيسر ستعاود الظهور من جديد في الجانب الأيمن، وكذلك مع الحواف العلوية والسفلية. يلتف الطرفان العلوي والسفلى ويلتحمان معا لتشكيل أنبوب، ومن ثمّ تلتف النهايتان اليمنى واليسرى لتتّحدا معاً أيضا، عمليا، أعدنا تشكيل العالم إلى سطح دونات (سطح محدّب بلغة الرياضيّات).

الخطوة الثانية في هذه النمذجة، بدلاً من مواصلة الجسيمات سيرها في خط مستقيم، فإنّ الطيور تتفاعل مع بعضها البعض وتغير اتجاه طيرانها اعتماداً على حركة جيرانها. فى كل خطوة زمنية يتناول البرنامج كل طير بدوره، ليحسب الاتجاه العام للسرب ضمن النطاق الذي تم اختياره، وعلى الطيور حينها التوجه في هذا الاتجاه.

يُعرض النطاق كدائرة برتقالية حول أحد الطيور التى تم اختيارها عشوائياً. يسمى المتغير الذي تخزّن قيمته فى البرنامج بالقيمة البصرية e**yeSight.** ألق نظرة على الرمز البرمجي [هنا](https://plus.maths.org/issue42/features/dartnell/Flocking.pde) لالتقاط خلاصة عامة عن كيفية عمل البرنامج، ومن ثم حاول قليلا [تشغيل المحاكاة](https://plus.maths.org/content/os/issue42/features/dartnell/flocking_index).

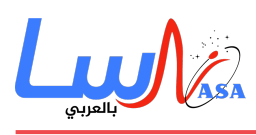

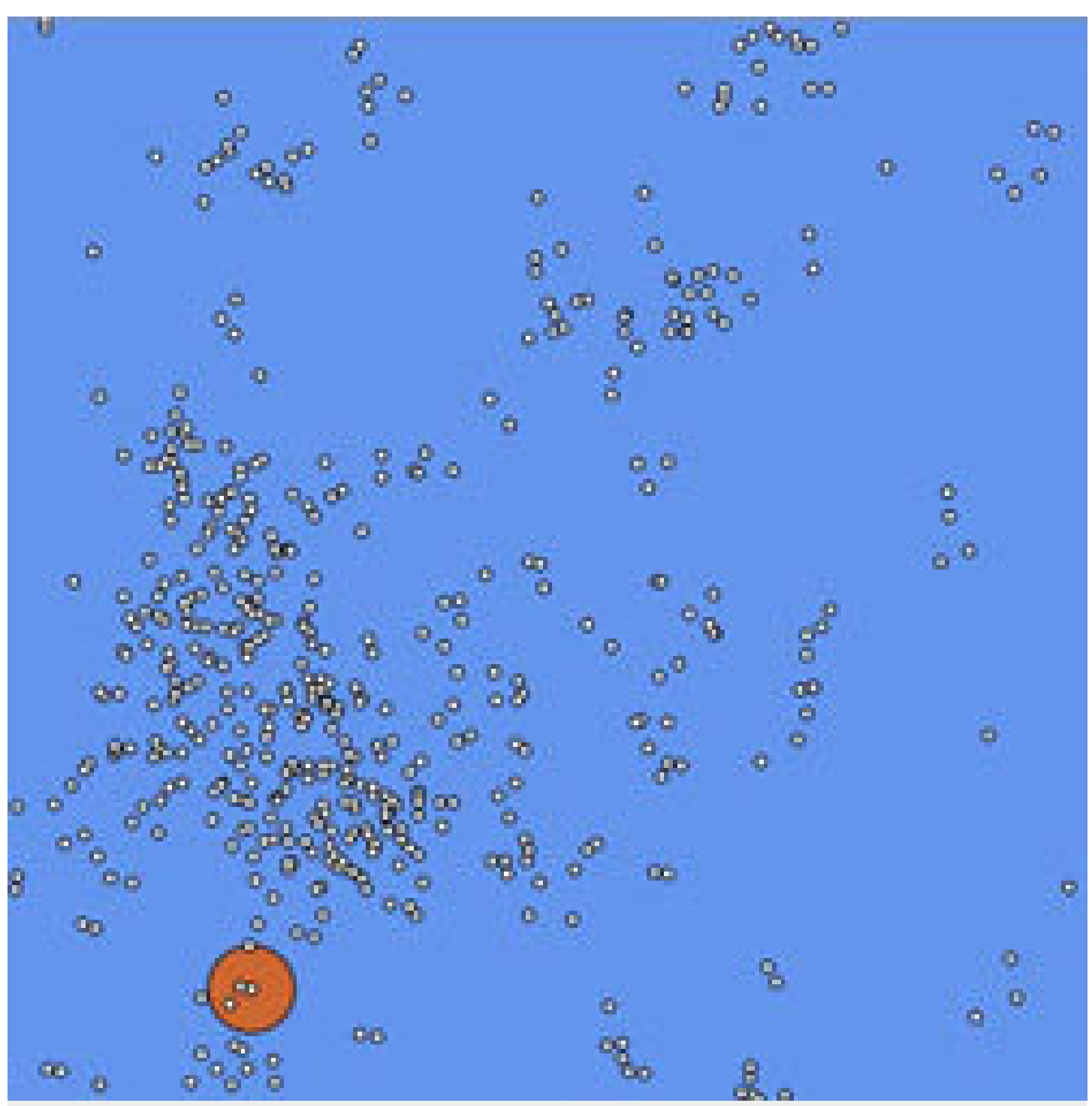

نموذج لسرب من الطيور: مجموعة من القواعد البسيطة تعمل على حركة كل طير لتحديد طريقة تفاعله مع الطيور الأخرى. تُظهر الدائرة البرتقالية نطاق القيمة البصرية.

[نموذج لسرب من الطيور](https://plus.maths.org/content/os/issue42/features/dartnell/flocking_index): مجموعة من القواعد البسيطة تعمل على حركة كل طير لتحديد طريقة تفاعله مع الطيور الأخرى. تُظهر الدائرة البرتقالية نطاق القيمة البصرية.

وعلى الفور تقريبا تحولت الحركة العشوائية التي بدأت بها الطيور إلى سلوك منتظم. نظمت كتل كبيرة من الطيور نفسها عفويا بحيث تحلق جميعها فى نفس الاتجاه تقريبا. تنجذب الطيور الوحيدة إلى الأسراب، وأحيانا عندما يقترب سربان كبيران من بعضهما فإنّ الطيور الفردية تبتعد من أحد السربين لتنضم إلى الآخر كما تندمج غيمتان بسلاسة، تتردد لفترة قصيرة وثم تستقر في السرب الجديد. قارن هذا

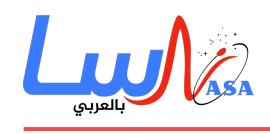

السلوك بحركة أسراب الطيور الحقيقية.

تُظهر حركة الطيور فى الفيديو رقصة رائعة! فعلى ما يبدو يعرف كل فرد بالضبط إلى أين يجب أن يطير، أعدادٌ كبيرةٌ من الطيور تطير بتناسق وتغير اتجاهها معا بسلاسة. ضمن السرب لا يوجد أي قائد، ولا توجد خطة مدروسة، وجميع القرارات تُتخذ بحركة السرب لوحدها. كل تلك التجمعات الأخاذة من الأسراب تطير وفق قاعدة بسيطة جدا، كل فرد يعمل بدون أي علم بما تقوم به بقية المجموعة باستثناء جيرانه الأكثر قربا.

وهذا ما يعرف بعنصر التحم من أسفل إل أعل **control up-bottom،** وهو مثال عل ظهور سلوك مجموعة معقدة جداً ناجم عن تفاعل الأفراد من خلال قواعد بسيطة. والكثير من الحيوانات يستخدم هذا النوع من "ذكاء السرب **swarm intelligence**"، بما في ذلك النحل، والدبابير، والنمل، والنمل الأبيض.

ولكن هذه القواعد البسيطة الكامنة وراء سلوك التحليق يمكنها أيضا وفى ظروف غير اعتيادية إنتاج سلوك غبى بوضوح. لم تتح لى الفرصة لتجربة ذلك بنفسى، ولكن بخبر موثوق عن طريق صديق صديقى، وردتنى خدعة مسلية يمكنك من خلالها سحب قطيع من الأغنام. إذا جريت فجأة باتجاهها فإنها بطبيعة الحال سوف تبتعد عن الخطر المنتظر، في الحين الذي تقول فيه قواعدها أنّ البقاء قرب الجيران ما أمكن والهرب بنفس الاتجاه هو الخيار الأكثر أمانا.

ولكن، إذا استمريت في الجري أسرع قليلا من الأغنام، وتجاوزتها مباشرة عبر وسط القطيع فالآن ستجري الأغنام للأمام. تأتي حركة المجموعة من قرار فردي مبدئي يقضى بالهرب بعيدا عن المعتدي، وفي نهاية المطاف جعلتَ القطيع بالكامل يتبعك بدل الهرب منك.

#### **الخفافيش والنسور**

بتحميل برنامج "المعالجة" والرمز البرمجى لهذا النموذج يمكنك انتزاع ميزات معينة من النموذج لرؤية كيفية تأثيرها على السلوك العام للفريق. على سبيل المثال، عدد الطيور التي يمكنك رؤيتها ضمن مدى ما، أي متغير القيمة البصرية وهو مُعامل مهم جدا.

في برنامجنا أعلاه ضُبط معامل القيمة البصرية على القيمة 20 (مثلا: تعرض الدائرة البرتقالية المجال البصري لطير واحد قيمة نصف قطرها 20 وحدة)، ولكن يمكنك ضبط هذا المعامل إلى أي قيمة تريد.

لنلقى نظرة على سيناريوهين مختلفين: الأول "أعمى كخفاش" وفيه معامل القيمة البصرية يساوي 1، والثانى "عيون النسر" حيث القيمة البصرية للطيور تساوي 100 ، ويمكنهم الرؤية على امتداد الخريطة. يمكنك مشاهدة محاكاة لكلا الحالتين بالضغط على الصورتين.

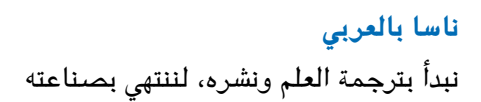

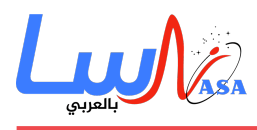

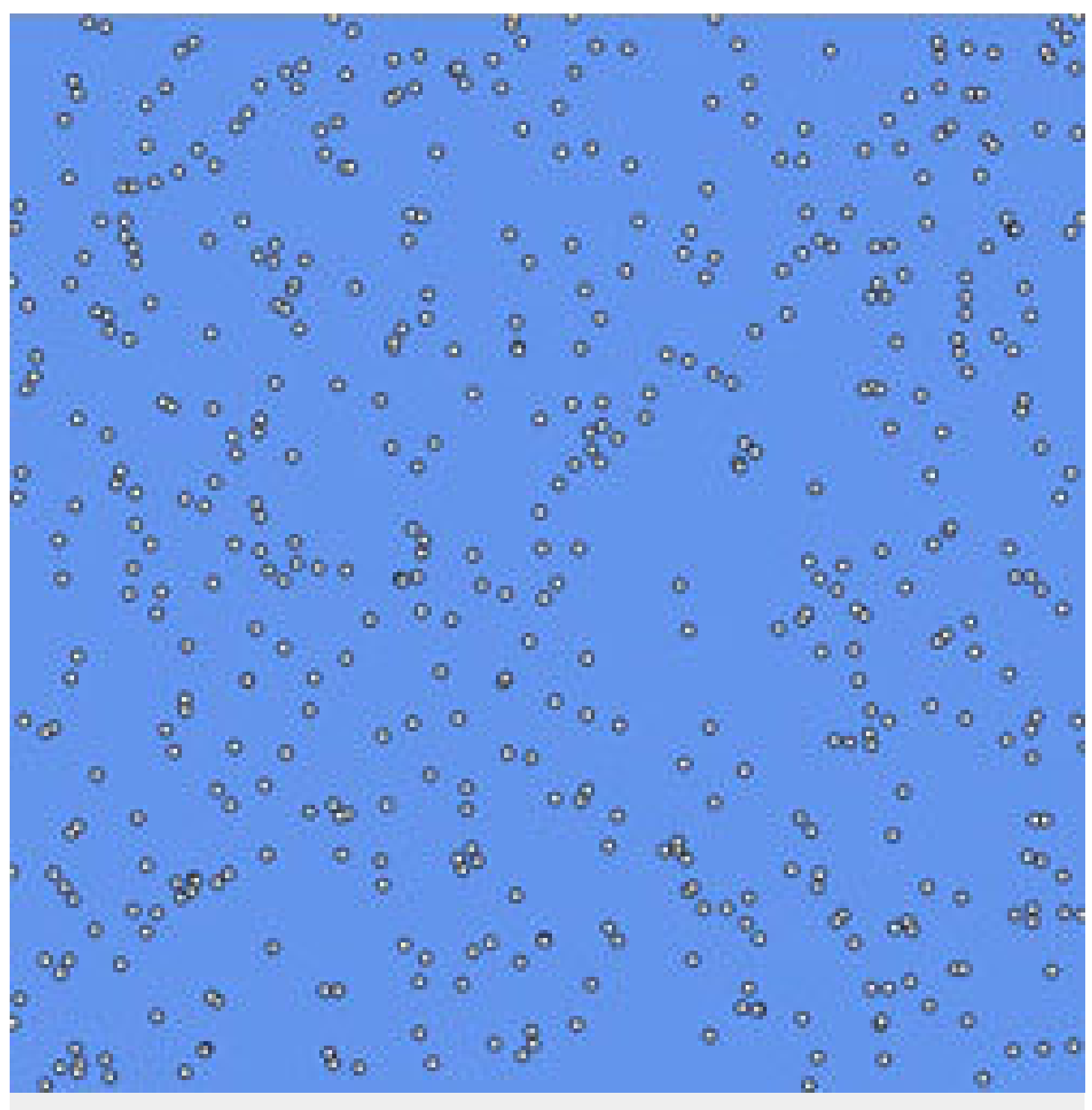

الصورة 1

أعمى كخفاش، القيمة البصرية = 1

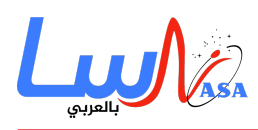

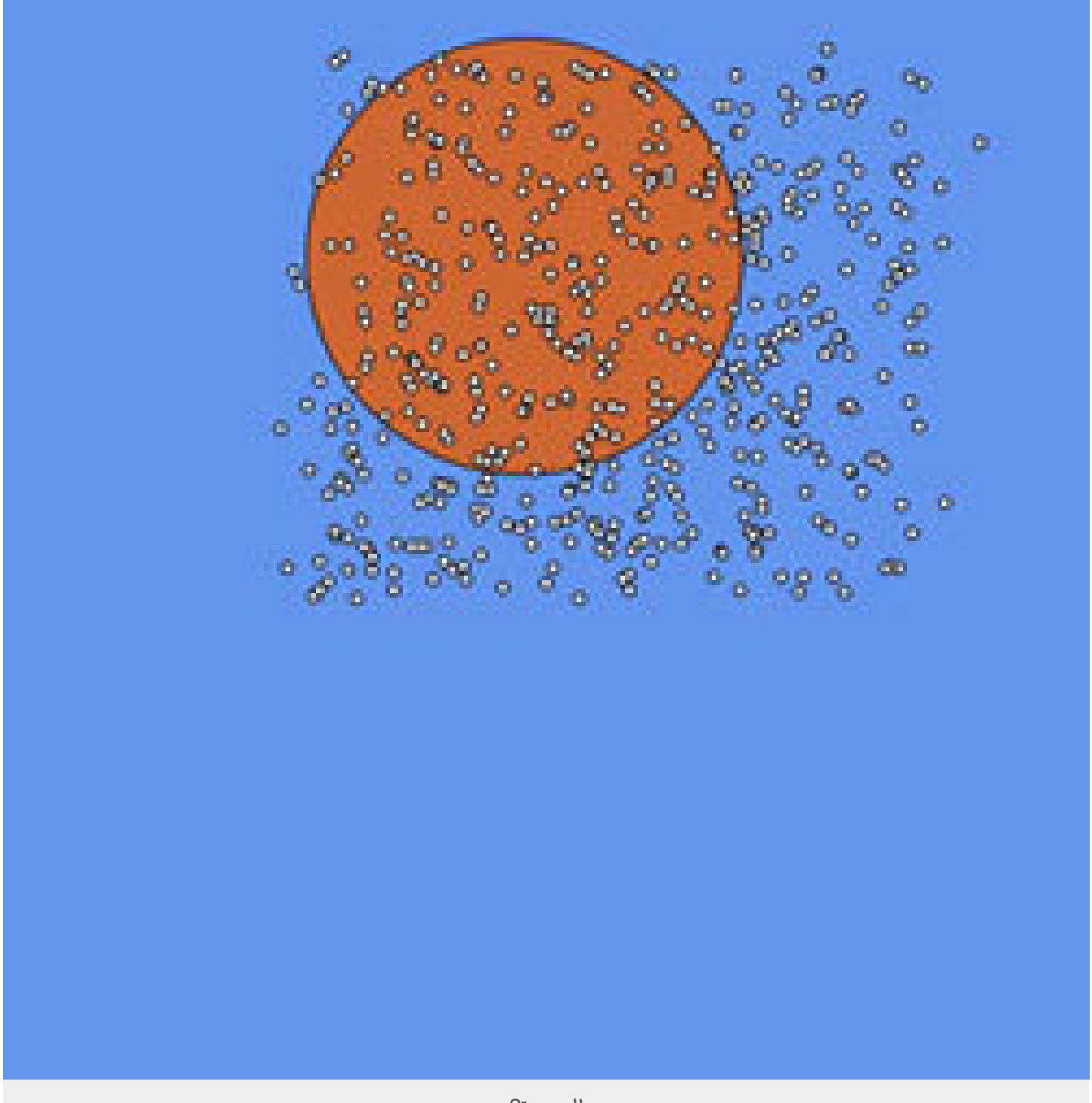

الصورة2

[عيون النسر، القيمة البصرية = 100](https://plus.maths.org/content/os/issue42/features/dartnell/eagle_index)

اضغط على الصورتين لرؤية نسخة جافا من المحاكاة.

في السيناريو الأول لا تتفاعل الطيور مع بعضها البعض إطلاقا، وهي فعلياً نفس حالة جزيئات الغاز المنتشرة عشوائياً في الفضاء. أما في الحالة الأخرى، فهناك مسافة اتصال واسعة جدا كما أنّ الطيور تستجيب لتعديل اتجاه الرحلة من الأفراد عل الجانب الآخر من المجموعة.

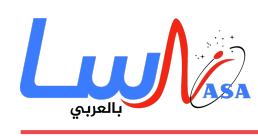

يتشكل السلوك الجماعى بسرعة كبيرة إلى حركة صارمة موحدة. فى كلتا الحالتين فُقد كل سلوك التحليق المعقد إما بسبب تفاعل صغير جداً أو كبير جداً. مخرجات النظام حساسة جداً تجاه هذا المُعامل خاصة. هناك نوع من الانتقال المرحلي بين ما يشبه سلوك الحالتين الغازية والصلبة، كلتاهما متساويتان تماما في شروط الحركة المثيرة للاهتمام، أما السلوك الطبيعي فيظهر فقط عندما تكون القيمة البصرية في مكان ما بين هذين الطرفين.

#### **مجال الاهتزاز**

معامل نمذجة مهم آخر وهو ما نسميه بالاهتزاز العشوائ<sub>ى</sub> (أشرنا إليه **randomJiggle** فى البرنامج). إنه يأخذ فى الاعتبار حقيقة أنّ تقييم الطائر لمتوسط اتجاه طيران الأفراد القريبة منه ليس دقيقاً تماما.ً عندما يحدّث البرنامج اتجاه كل طائر عند النقطة الزمنية المعطاة فإنه يضبطه بزاوية عشوائية ما تقع ضمن نطاق مُعطى بواسطة متغير الاهتزاز العشوائي. لقيم اهتزاز عشوائية أقل من حوالي 10° للقطيع عندما يستقر في حركة موحدة وفي اتجاه واحد. ومن أجل 180°يصبح النظام فعليا محاكاةً لحركة براونية **the Brownian motion** لتوزع الغبار.

كما هو الحال في مثال جزيء الغاز، هناك العديد من الطرق التي يمكن بها جعل هذا النموذج أقرب للطبيعة. وفيما يلي بعض النصائح حول هذا في نهاية [ملف البرنامج](https://plus.maths.org/issue42/features/dartnell/Flocking.pde).

#### **البساطة مقابل السرعة**

هنالك عامل حاسم عند كتابة نموذج وهو كفاءة الخوارزمية المستخدمة. وتنحدر هذه اللمة "خوارزمية **algorithm**"من اسم عالم الرياضيات الخوارزمي، ولكنها أصبحت تعني "سلسلة من الأوامر المتبعة لإتمام مهمة". الخوارزمية المستخدمة في مثالنا "تحليق الطيور" ربما لا تكون في الواقع طبيعية جداً. فالطائر الحقيقي لا يسجل عمليا موقع كل طير آخر ولا يحسب طول الوتر بينه وبينها جميعا ولا يحدد فقط الطيور القريبة منه 5م بالضبط ومن ثم يتوجه نحو المتوسط الحساب لاتجاهها.

اختيرت هذه الخطوات للنموذج لأنها سهلة المتابعة وتعطى النتيجة المرجوة. وهو أسلوب مسلّم به منذ فترة طويلة، ومع ذلك، يتطلب حساب المسافة بين كل طير والطيور الأخرى، لكل طير بدوره، وعند كل نقطة زمنية. فحتى الحاسوب المكتبى السريع، سيتوجع من الألم لبطء عملية المحاكاة من أجل أعداد طيور أكبر من 500 تقريبا.

لذلك، عندما تصمم نموذجا فأنت تحتاج أيضا إلى التفكير فى كيفية إنجاز المهمة، فيما إذا كنت ستستخدم خوارزمية سريعة قدر الإمكان، أو قريبة من الأسلوب الفعلي المستخدم في النظام الحقيقي، أو ببساطة أسلوب غير فعال ربما ولكنه ينجز المهمة. وغالبا ما يُعد فكرة جيدة فى البرمجة وضع الخوارزمية لمهمة معينة فى وظيفتها الخاصة، بحيث يمكنك استدعاؤها داخل البرنامج كلما احتجت إلى حساب خاص. (إذا نظرت إلى [التعليمات البرمجية](https://plus.maths.org/issue42/features/dartnell/Flocking.pde) لتحليق الطيور، فسوف تشاهد أنها منجزة لوظيفة متوسط الاتجاه).

إذا كنت تريد محاكاة تعمل أسرع بكثير أثناء المشاهدة، فيمكنك اختصارها إلى مرحلتين. فى الأولى تمر بجميع العمليات المتلهفة للحساب، وتحفظ حالة النظام في كل نقطة زمنية كمصفوفة منفصلة. لذلك بعد تشغيلها ل 1000 نقطة زمنية، يمكن القول أنك انتهيت إلى قائمة من المصفوفات مثل كومة من الأوراق المطبوعة (مصفوفة ثلاثية الأبعاد).

بمجرد تشغيل المحاكاة وحفظ جميع المعلومات، تكون المرحلة الثانية ببساطة هى عرض كل نقطة زمنية بدورها (دون الحاجة إلى انتظار

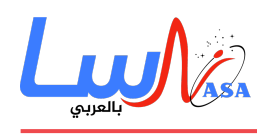

معالجة جميع العمليات الحسابية هذه المرة) — مثل تقليب صفحات كتاب لمشاهدة الرسوم تتحرك.

لقد ركزنا على هذه المحاكاة البسيطة لتحليق الطيور لأنها تسلط الضوء على جوانب مهمة من النمذجة الحاسوبية، مثل بنية البرنامج وكتابة الخوارزميات ووظائف مهام معينة. حتى مع نموذج بسيط من هذا القبيل، يتم إنتاج سلوك مجموعة معقدة والمظهر طبيعى جداً. وهذا هو بالضبط نوع النمذجة الحاسوبية التى يبنيها باحثوا الحيوان لاختبار وفهم سلوك أسراب الطيور أو الأسماك.

على سبيل المثال، يستخدم الدكتور إيان كازن **Iain Couzin** (انظر في الأسفل) نماذج حاسوبية لمجموعات كبيرة لمساعدته على فهم سلوك الحيوان. وتستند نماذجه تماما على نفس المبادئ التى أشرنا إليها فى هذا المقال وتُظهر نفس تعقيد المشهد المذهل، ولكنها فقط أكثر تطورا، فهى ثلاثية الأبعاد ( بخلاف المستوي ثنائى البعد الذي استخدمناه)، مع فترة أطول وواقعية أكثر، ومجموعة من القواعد التى تحم سلوك كل فرد.

#### **إيان كازن Couzin Iain**

خبير في سلوك الحيوان في جامعتي برنستون وإكسفورد. يكتب نماذج حاسوبية لديناميكيات المجموعة لكل شيء من الجراد إلى الأسماك والطيور. بحثه هو اكتشاف ميزات مذهلة لكيفية اتخاذ مجموعات الحيوانات لقرارات جماعية، وحتى مساعدة الوكالات في أفريقيا للسيطرة على أسراب الجراد الفتاكة.

وقد ركز إيان في الآونة الأخيرة على كيفية استجابة مجموعات الحيوانات عند اقتراب مفترس. يمكنك قراءة المزيد حول عمل إيان على موقعه الالكترونى. تُظهر الصورة أدناه لقطة من فيديو أنتجته إحدى نماذجه التى استُخدمت من قبل هيئة الإذاعة البريطانية **BBC** فى سلسلة وثائقية بعنوان "الحيوانات المفترسة **Predators**".

#### **نماذج الجاذبية**

ملحق آخر لهذا النوع من نمذجة حركة الجسيمات يتضمن الآثار التي تمتد عبر الخريطة. ومن الأمثلة الواضحة على ذلك الجاذبية. فعلى الرغم من أنّ تأثيرها قد يصبح طفيفا جدا، إلا أنه يصل إلى مسافات طويلة للغاية.

ولبناء نموذج جاذبية بسيط باستخدام المعالجة **Processing** يمنك أولا رسم دائرة صغيرة ف وسط الشاشة كالشمس، وكتابة دالة لحساب المسافة والاتجاه إلى الشمس من أي نقطة أخرى. ومن ذلك يمكنك حساب القوة الجاذبية التجريبية وبالتالى التغير فى سرعة أي جسيم في فضاء نموذجك. ومن ثم يجب تهيئة المحاكاة مع كواكب وضعت في مواقع عشوائية وسرعات عشوائية وتنشيط حركة انحنائها حول الشمس، وأما موقعها فى النقطة الزمنية التالية فهو محدد بقوة الجاذبية والسرعة الحالية. يمكنك أيضا تعديل البرنامج بحيث يترك كُلُّ كوكب خلفه دربا مداريا.

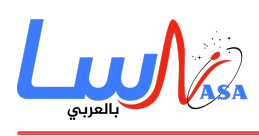

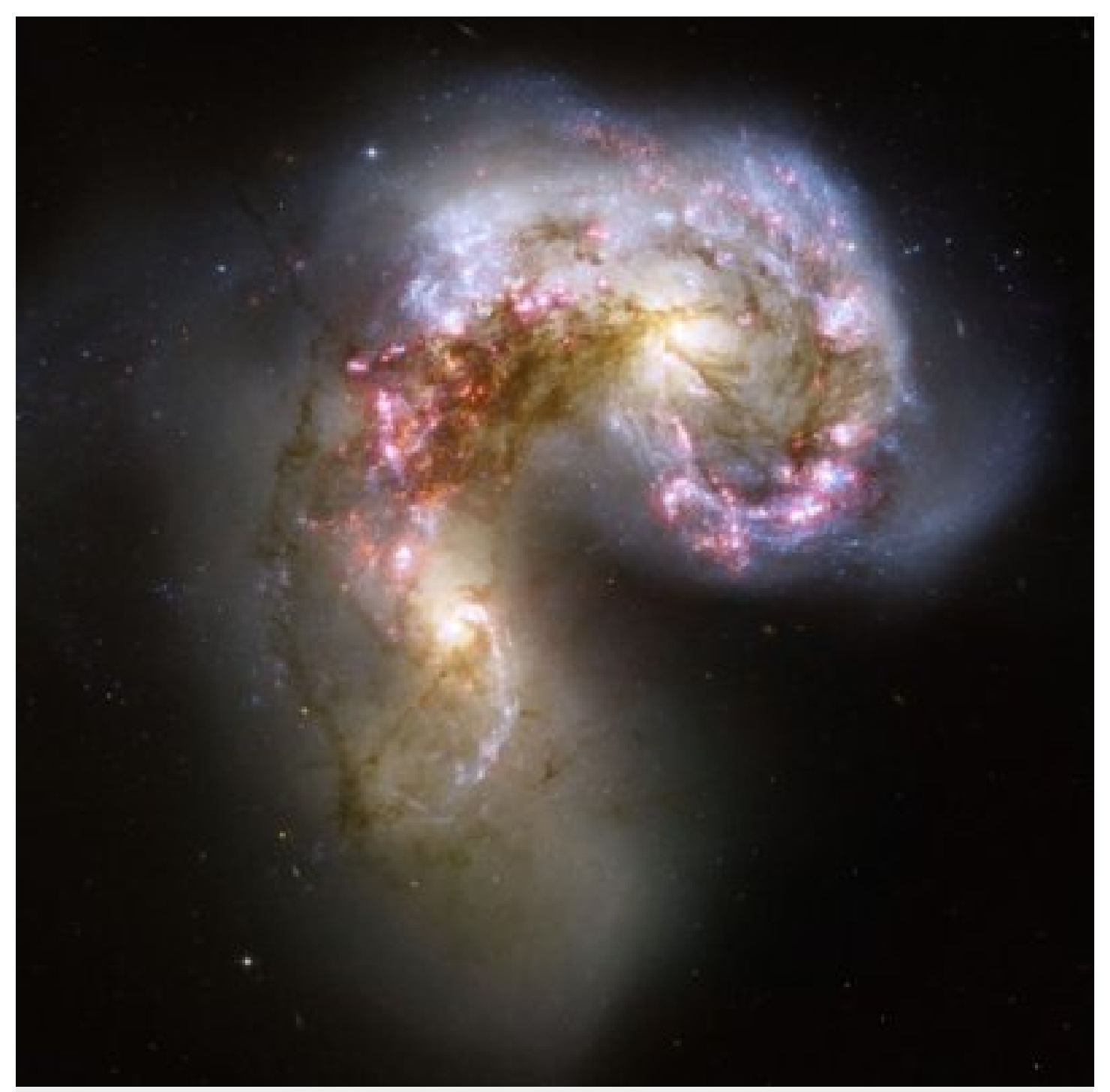

مليارات النجوم تشكلت من خلال اصطدام المجرات الهوائية Antennae galaxies التقطت هذه الصورة بواسطة تليسكوب هابل.

لتمثيل النظام الشمسى فسوف تحتاج إلى العمل بعناية على السرعة التى تنتج مدارا دائريا لكل كوكب. بتضمين جاذبية الشمس فقط ــ القوة المهيمنة إلى حد بعيد فى النظام الشمسى∟يمكن أن تنتج نموذجا دقيقا عند أول تقريب. لكنّ العملاق الغازي (المشتري) يؤثر تأثيراً ملحوظا عل الواكب الأخرى، ولنموذج أكثر دقة يجب إدخال هذا المؤثر من الدرجة الثانية.

ولجعل مدار عطارد متوافقا تماما مع ملاحظات الرصد، فسيكون عليك إضافة مستوى آخر من التعقيد وتضمين نظرية آينشتاين النسبية كونها أكثر دقة من قوانين نيوتن فى الجاذبية فى بعض الحالات. مرة أخرى، الخدعة فى النمذجة هى التفكير بذكاء حول الحد الأدنى من

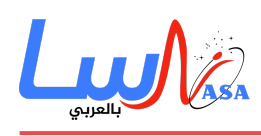

التفاصيل التى تحتاج إدخالها – فمع برنامج أبوللو مثلا، حطّ الرجل على سطح القمر مع نموذج بسيط لجاذبية نيوتن، وتجاهل كل شيء عدا تأثير الأرض وقمرها.

إنّ نمذجة الحركة **dynamics** لنظم جاذبية أكبر ‐حيث يتفاعل كل جسم مع جميع الأجسام الأخرى‐ملف للغاية حسابيا،ً فه تتطلب أعدادا هائلة من الحسابات على أجهزة كمبيوتر سريعة جداً. ولكنّ هذه المحاكاة العددية حاسمة بالنسبة للعديد من الباحثين.

فعلى سبيل المثال، سنستعرض لكم فيما يلى عمل اثنين من كبار الباحثين وهما روبن وجون، إذ يبحث عملهم فى أحداث مليارات السنين فى الماضى والمستقبل: أثر تحطيم العالم الذي يُعتقد أنه كوّن القمر، والتمزق المفترض الذي سيحدث لمجرتنا وأقرب المجرات إلينا خلال مليارات السنين القادمة بسبب قوة الجاذبية الهائلة المتبادلة بينهما

### **روبن كنب Canup Robin**

عالمة الفضاء فى معهد أبحاث الجنوب الغربى فى تكساس. مهتمة بكيفية تشكل القمر، واختبار النظرية التى تقول أنه ولد من حدث "الاصطدام الكبير big splat" في بداية النظام الشمسي، عندما اصطدمت الأرض الفتية مع كوكب بدائي أصغر منها. تحسب نماذجها الحاسوبية مايحدث للأرض إذا افترضنا أنها انصهرت كلها بتأثير حرارة الصدمة، وتم طرح كمية كبيرة من الصخور إل الفضاء، والثير منها في نهاية المطاف تكتل في مدارها وشكل القمر. يمكنك قراءة المزيد حول عمل روبن على موقعها على [الإنترنت](http://www.boulder.swri.edu/~robin/).

#### **جون دبنس Dubinski John**

عالم الفيزياء الفلكية في جامعة تورنتو ويدرس ديناميكية المجرات كلها. مجرتنا درب التبانة وجارتنا الحلزونية مجرة المرأة المسلسلة (أندروميدا **Andromeda**) تجذب إحداهما الأخرى بمعدل 500 ألف كم/سا. استخدم جون حاسوبا خارقا لنمذجة الوقت إلى حوالي 3 مليار سنة فى المستقبل عندما تبدأ هاتين المجرتين الضخمتين فى الاندماج، وبالتالى تمزيق مساحات كبيرة من النجوم كما يمزق وحشان بعضهما بعضا.

وبشكل مثير للدهشة، على الرغم من كل هذا الاضطراب فإنّ الفجوات بين النجوم الفردية ستبقى كبيرة جداً إلى درجة أنها لن تصطدم. مصير شمسنا غير مؤكد، ولكنها إما أنها سيقذف بها فى الفراغ المظلم من الفضاء بين المجرات، أو تغرق فى لب كثيف من المجرات المندمجة.

- التاريخ: 2017-02-15
- التصنيف: اسأل فلكي أو عالم فيزياء

[#المحاكاة](https://nasainarabic.net/education/articles/tag/%D8%A7%D9%84%D9%85%D8%AD%D8%A7%D9%83%D8%A7%D8%A9) [#نماذج الجسيمات](https://nasainarabic.net/education/articles/tag/%D9%86%D9%85%D8%A7%D8%B0%D8%AC%20%D8%A7%D9%84%D8%AC%D8%B3%D9%8A%D9%85%D8%A7%D8%AA) [#الآلات الخلوية](https://nasainarabic.net/education/articles/tag/%D8%A7%D9%84%D8%A2%D9%84%D8%A7%D8%AA%20%D8%A7%D9%84%D8%AE%D9%84%D9%88%D9%8A%D8%A9)

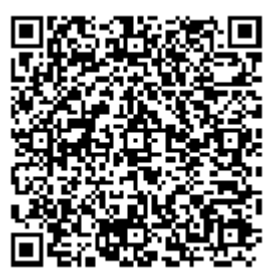

## **[ناسا بالعرب](https://nasainarabic.net/education)** نبدأ بترجمة العلم ونشره، لننتهي بصناعته

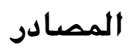

- plus.maths
	- [الصورة](https://nasainarabic.net/r/s/5839)

#### **المساهمون**

ترجمة [أحمد فاضل حل](https://nasainarabic.net/education/users/profile/ahmad.fadil) مراجعة

ہ <mark>خزامی قاسم</mark>

- تحرير
- [أنس عبود](https://nasainarabic.net/education/users/profile/anas.aboud)
	- تصميم
- [عل كاظم](https://nasainarabic.net/education/users/profile/ali.kadhim)
	- نشر
- [م الشاهد](https://nasainarabic.net/education/users/profile/mai)
- [عبود الخطيب](https://nasainarabic.net/education/users/profile/aboodalkhatib)

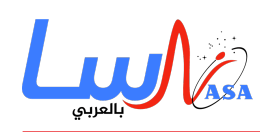